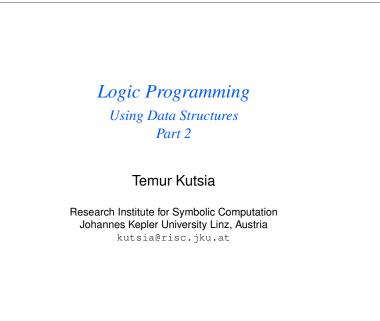

1/49

# Comparing Structures

Structure comparison:

- More complicated than the simple integers
- ► Have to compare all the individual components
- Break down components recursively.

# Contents

**Recursive Comparison** 

Joining Structures Together

Accumulators

Difference Structures

# Comparing Structures. aless

#### Example

aless(X,Y) succeeds if

- ► X and Y stand for atoms and
- ► x is alphabetically less than Y.

aless(avocado, clergyman) succeeds. aless(windmill, motorcar) fails. aless(picture, picture) fails.

### Comparing Structures. aless

Success Empty word is smaller than a nonempty one.

- Success The first character of the first word is alphabetically less than one of the second: aless(avocado, clergyman).
- Recursion The first character is the same in both. Then have to check the rest: For aless(lazy, leather) check aless(azy, eather).
  - Failure The first character of the first word is greater than the first one of the second: aless (book, apple).
  - Failure Reach the end of both words at the same time: aless (apple, apple).

5/49

# First Task

#### Convert atoms to lists:

atom\_codes(X, XL).
atom\_codes(Y, YL).

#### Compare the lists:

alessx(XL, YL).

#### Putting together:

aless(X, Y) :atom\_codes(X, XL),
atom\_codes(Y, YL),
alessx(XL, YL).

# Representation

- Transform atoms into a recursive structure.
- ► List of integers (ASCII codes).
- Use built-in predicate atom\_codes:

```
?- atom_codes(alp, [97,108,112]).
yes
?- atom_codes(alp, X).
X = [97,108,112] ?
yes
```

```
?-atom_codes(X, [97,108,112]).
X = alp ?
ves
```

6/49

# Second Task Compose alessx. Success The first word ends before the second: alessx([], [\_|\_]). Success The first character in the first is alphabetically less than the the one in the second: alessx([X|\_], [Y|\_]) :- X < Y. Recursion The first character is the same in both. Then have to check the rest: alessx([H|X], [H|Y]) :- alessx(X, Y). What about failing cases?</pre>

# Program

aless(X, Y):atom\_codes(X, XL),
atom\_codes(Y, YL),
alessx(XL, YL).

```
alessx([], [_|_]).
alessx([X|_], [Y|_]):-
X < Y.
alessx([H|X], [H|Y]):-
alessx(X, Y).</pre>
```

9/49

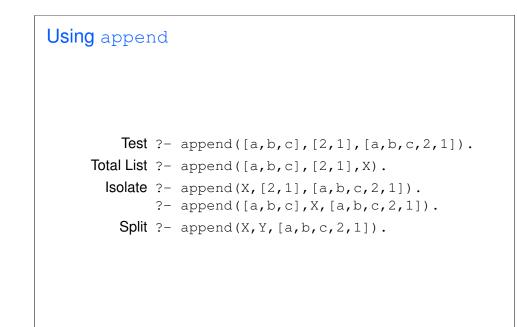

# Appending Two Lists

For any lists List1, List2, and List3 List2 appended to List1 is List3 iff either

- ► List1 is the empty list and List3 is List2, or
- ► List1 is a nonempty list and
  - the head of List3 is the head of List1 and
  - ► the tail of List3 is List2 appended to the tail of List1.

#### Program:

append([], L, L).
append([X|L1], L2, [X|L3]) :append(L1, L2, L3).

10/49

# Inventory Example: Bicycle Factory

To build a bicycle we need to know which parts to draw from the supplies.

Each part of a bicycle may have subparts.

Task: Construct a tree-based database that will enable users to ask questions about which parts are required to build a part of bicycle.

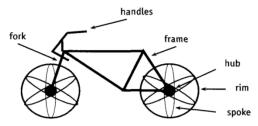

# Parts of a Bicycle

#### ► Basic parts:

```
basicpart(rim). basicpart(gears).
basicpart(spoke). basicpart(bolt).
basicpart(rearframe). basicpart(nut).
basicpart(handles). basicpart(fork).
```

 Assemblies, consisting of a quantity of basic parts or other assemblies:

```
assembly(bike, [wheel,wheel,frame]).
assembly(wheel, [spoke,rim,hub]).
assembly(frame, [rearframe,frontframe]).
assembly(hub, [gears,axle]).
assembly(axle, [bolt,nut]).
assembly(frontframe, [fork,handles]).
```

13/49

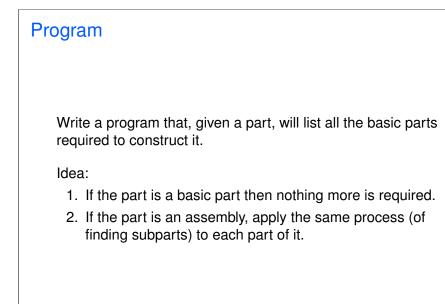

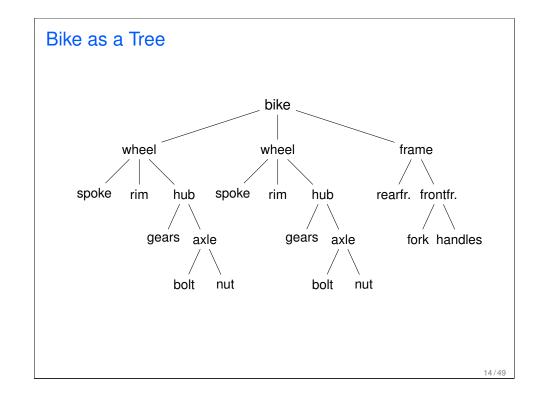

# Predicates: partsof partsof(X, Y): Succeeds if x is a part of bike, and Y is the list of basic parts required to construct x. Boundary condition. Basic part: partsof(X, [X]) := basicpart(X). Assembly: partsof(X, P) := assembly(X, Subparts), partsoflist(Subparts, P). Need to define partsoflist.

# Predicates: partsoflist

 Boundary condition. List of parts for the empty list is empty:

```
partsoflist([], []).
```

Recursive case. For a nonempty list, first find partsof of the head, then recursively call partsoflist on the tail of the list, and glue the obtained lists together:

```
partsoflist([P|Tail], Total) :-
partsof(P, Headparts),
partsoflist(Tail, Tailparts),
append(Headparts, Tailparts, Total).
```

The same example using accumulators

17/49

# Using Intermediate Results

Frequent situation:

- ► Traverse a PROLOG structure.
- Calculate the result which depends on what was found in the structure.
- At intermediate stages of the traversal there is an intermediate value for the result.

Common technique:

- Use an argument of the predicate to represent the "answer so far".
- ► This argument is called an accumulator.

# **Finding Parts**

```
?- partsof(bike, Parts).
Parts=[spoke,rim,gears,bolt,nut,spoke,rim,
gears,bolt,nut,rearframe,fork,handles];
false.
```

?- partsof(wheel, Parts).
Parts=[spoke, rim, gears, bolt, nut];
false.

# Length of a List without Accumulators

#### Example

listlen(L, N) succeeds if the length of list L is N.

- Boundary condition. The empty list has length 0: listlen([], 0).
- Recursive case. The length of a nonempty list is obtained by adding one to the length of the tail of the list.

```
listlen([H|T], N) :-
listlen(T, N1),
N is N1 + 1.
```

# Length of a List with an Accumulator

#### Example

lenacc(L, A, N) succeeds if the length of list L, when added the number A, is N.

- Boundary condition. For the empty list, the length is whatever has been accumulated so far, i.e. A: lenacc([], A, A).
- Recursive case. For a nonempty list, add 1 to the accumulated amount given by A, and recur to the tail of the list with a new accumulator value A1:

lenacc([H|T], A, N) :-A1 is A + 1, lenacc(T, A1, N).

21/49

```
Computing List Length
Example (Version without an accumulator)
listlen([a,b,c], N).
listlen([b,c], N1), N is N1 + 1.
listlen([c], N2), N1 is N2 + 1, N is N1 + 1.
listlen([], N3), N2 is N3 + 1, N1 is N2 + 1,
N is N1 + 1.
N2 is 0 + 1, N1 is N2 + 1, N is N1 + 1.
N1 is 1 + 1, N is N1 + 1.
N is 2 + 1.
N = 3
```

# Length of a List with an Accumulator, Cont.

#### Example Complete program:

listlenacc(L, N) :lenacc(L, 0, N).

lenacc([], A, A).
lenacc([H|T], A, N) :A1 is A + 1,
lenacc(T, A1, N).

22/49

# Computing List Length Example (Version with an accumulator) Iistlenacc([a,b,c], N). lenacc([a,b,c], 0, N). A1 is 0+1, lenacc([b,c], A1, N). lenacc([b,c], 1, N). A2 is 1+1, lenacc([c], A2, N). lenacc([c], 2, N). A3 is 2+1, lenacc([], A3, N). lenacc([], 3, N). N = 3

# List as an Accumulator

Accumulators need not be integers.

If a list is to be produced as a result, an accumulator will hold a list produced so far.

Wasteful joining of structures avoided.

#### Example (Reversing Lists)

```
reverse(List, Rev) :-
rev_acc(List, [], Rev).
```

```
rev_acc([], Acc, Acc).
rev_acc([X|T], Acc, Rev) :-
rev_acc(T, [X|Acc], Rev).
```

25/49

# **Bicycle Factory**

Improvement idea: Get rid of append. Use accumulators. partsacc(X, A, P): parts of X, when added to A, give P.

partsof(X, P) :- partsacc(X, [], P).

```
partsacc(X, A, [X|A]) :- basicpart(X).
partsacc(X, A, P) :-
assembly(X, Subparts),
partsacclist(Subparts, A, P).
```

```
partsacclist([], A, A).
partsacclist([P|Tail], A, Total) :-
partsacc(P, A, Headparts),
partsacclist(Tail, Headparts, Total).
```

# **Bicycle Factory**

Recall how parts of bike were found. 
Inventory example
partsoflist has to find the parts coming from the list
[wheel, wheel, frame]:

- ► Find parts of frame.
- Append them to [] to find parts of [frame].
- ► Find parts of wheel.
- Append them to the parts of [frame] to find parts of [wheel, frame].
- ► Find parts of wheel.
- Append them to the parts of [wheel, frame] to find parts of [wheel, wheel, frame].

Wasteful!

26/49

# Difference Structures Compute parts of wheel without and with accumulator: Example (Without Accumulator) ?- partsof(wheel, P). X = [spoke, rim, gears, bolt, nut] ; No Example (With Accumulator) ?- partsof(wheel, P). X = [nut, bolt, gears, rim, spoke] ; No Reversed order.

# **Difference Structures**

How to avoid wasteful work and retain the original order at the same time?

Difference structures.

29/49

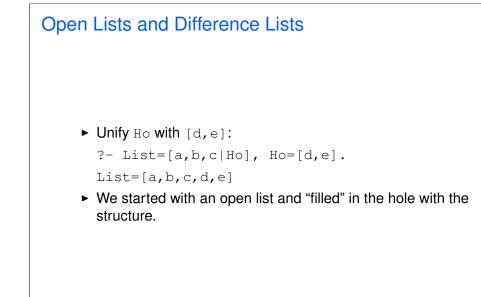

# **Open Lists and Difference Lists**

- ► Consider the list [a,b,c|Ho].
- The structure of the list is known up to a point.
- ► If, at some point, Ho is unbound then we have an open list.
- ► Informally, Ho is a called a "hole".

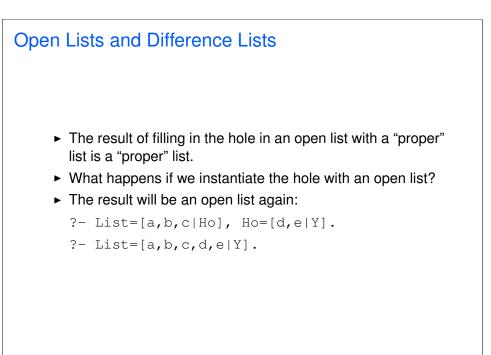

# **Open Lists and Difference Lists**

#### ► Filling in the hole with a proper list, again:

- ▶ ?- List=[a,b,c|Ho], Ho=[d,e].
- ▶ ?- List=[a,b,c,d,e].
- Is not it the same as append([a,b,c],[d,e],List)?

33/49

# Improvement Idea One often wants to say about open lists something like *"take the open list and fill in the hole with ..."*Hence, one should know both an open list and a hole. Idea for list representation: Represent a list as an open list together with the hole. Such a representation is called a difference list. Example: The difference list representation of the list

Example: The difference list representation of the list [a,b,c] is the pair of terms [a,b,c|X] and X.

#### open\_append

- ► We can define append in terms of "hole filling".
- Assume the first list is given as an open list.
- Define a predicate that fills in the hole with the second list.
- A naive and limited way of doing this:

open\_append([H1,H2,H3|Hole],L2):-Hole=L2.

- ?- List=[a,b,c|Ho], open\_append(List,[d,e]).
  List=[a,b,c,d,e]
  Ho=[d,e]
- Improvement is needed: This version assumes having a list with three elements and the hole.

diff append

#### ► Difference append:

diff\_append(OpenList, Hole, L2) :- Hole=L2.

?- List=[a,b,c|Ho], diff\_append(List,Ho,[d,e]).

List=[a,b,c,d,e] Ho=[d,e]

• Compare to the open\_append:

open\_append([H1,H2,H3|Hole], L2) :- Hole=L2.

?- List=[a,b,c|Ho], open\_append(List,[d,e]).

List=[a,b,c,d,e] Ho=[d,e]

# **Difference Lists**

- Introduce a notation for difference lists.
- Idea: We are usually interested the open list part of difference list, without the hole.
- ► From the pair [a,b,c|Ho] and Ho we are interested in [a,b,c].
- ► "Subtracting" the hole Ho from the open list [a, b, c|Ho].
- ▶ [a,b,c|Ho]-Ho.
- The has no interpreted meaning. Instead one could define any operator to use there.

#### 37/49

# diff\_append. Version 3

• Let diff\_append return the open list part of the first argument:

```
diff_append(OpenList-Hole, L2, OpenList) :-
    Hole=L2.
```

?- DList=[a,b,c|Ho]-Ho, diff\_append(Dlist,[d,e],Ans).

```
Dlist=[a,b,c,d,e]-[d,e]
Ho=[d,e]
Ans=[a,b,c,d,e]
```

- ► It is better now. Ans looks as we would like to.
- ► Still, there is a room for improvement: The diff\_append
  - ► takes a difference list as its first argument,
  - a proper list as its second argument, and
  - ► returns a proper list.
- Let's make it more uniform.

# diff\_append. Version 2

- ▶ diff\_append(OpenList-Hole, L2) :- Hole=L2.
  - ?- DList=[a,b,c|Ho]-Ho, diff\_append(DList,[d,e]).

```
DList=[a,b,c,d,e]-[d,e]
Ho=[d,e]
```

► Has to be improved again: We are not interested in the "filled hole" in the instantiation of Ho hanging around.

38/49

# diff\_append. Version 3

Better, but not the final approximation: diff\_append takes two difference lists and returns an open list:

diff\_append(
 OpenList1-Hole1, OpenList2-Hole2, OpenList1
) :-

- Hole1=OpenList2.
- ?- Dlist=[a,b,c|Ho]-Ho, diff\_append(Dlist,[d,e|Ho1]-Ho1,Ans).

Dlist=[a,b,c,d,e|Ho1]-[d,e|Ho1]
Ho=[d,e|Ho1]
Ans=[a,b,c,d,e|Ho1]

- ► We have returned an open list but we want a difference list.
- The first list has gained the hole of the second list.
- All we need to ensure is that we return the hole of the second list.

# diff\_append. Version 3

• Return the hole of the second list as well:

```
diff_append(
    OpenList1-Hole1,
    OpenList2-Hole2,
    OpenList1-Hole2
) :-
Hole1=OpenList2.
```

- ?- DList=[a,b,c|Ho]-Ho, diff\_append(DList,[d,e|Ho1]-Ho1,Ans). DList=[a,b,c,d,e|Ho1]-[d,e|Ho1] Ho=[d,e|Ho1] Ans=[a,b,c,d,e|Ho1]-Ho1
- ► We have returned an difference list.
- Now we can recover the proper list we want:

```
?- DList=[a,b,c|Ho]-Ho,
    diff_append(DList,[d,e|Ho1]-Ho1,Ans-[]).
    Ans=[a,b,c,d,e]
```

```
diff_append. Usage
    Add an element at the end of a list:
    add_to_back(L-H, El, Ans) :-
        diff_append(L-H, [El|H1]-H1, Ans-[]).
    ?- add_to_back([a,b,c|H]-H, e, Ans).
        H = [e]
        Ans = [a,b,c,e]
```

# diff\_append. Version 4

diff\_append can be made more compact:

diff\_append(
 OpenList1-Hole1,
 Hole1-Hole2,
 OpenList1-Hole2
).

#### 42/49

# **Difference Structures**

Both accumulators and difference structures use two arguments to build the output structure.

Accumulators: the "result so far" and the "final result".

Difference structures: the (current approximation of the) "final result" and the "hole in there where the further information can be put".

### **Bicycle Factory**

#### Use holes.

```
partsof(X, P) :-
partshole(X, P-Hole),
Hole=[].
```

```
partshole(X, [X|Hole]-Hole) :-
basicpart(X).
partshole(X, P-Hole) :-
assembly(X, Subparts),
partsholelist(Subparts, P-Hole).
```

```
partsholelist([], Hole-Hole).
partsholelist([P|Tail], Total-Hole) :-
partshole(P, Total-Hole1),
partsholelist(Tail, Hole1-Hole).
```

45/49

```
Bicycle Factory. Detailed View
partshole(X, [X|Hole]-Hole) :-
basicpart(X).
It returns a difference list containing the object (basic part)
in the first argument.
The hole remains open for further instantiations.
```

# Bicycle Factory. Detailed View

```
partsof(X, P) :-
    partshole(X, P-Hole),
    Hole=[].
```

- partshole(X, P-Hole) builds the result in the second argument P and returns in Hole a variable.
- Since partsof calls partshole only once, it is necessary to terminate the difference list by instantiating Hole with []. (Filling the hole.)
- Alternative definition of partsof: partsof(X, P) :- partshole(X, P-[]).
   It ensures that the very last hole is filled with [] even before the list is constructed.

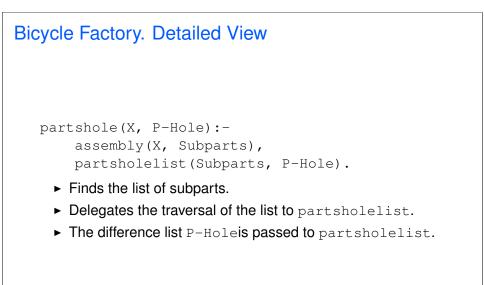

# Bicycle Factory. Detailed View

```
partsholelist([P|Tail], Total-Hole) :-
    partshole(P, Total-Hole1),
    partsholelist(Tail, Hole1-Hole).
```

- partshole starts building the Total list, partially filling it with the parts of P, and leaving a hole Hole1 in it.
- partsholelist is called recursively on the Tail. It constructs the list Hole1 partially, leaving a hole Hole in it.
- Since Hole1 is shared between partshole and partsholelist, after getting instantiated in partsholelist it gets also instantiated in partshole.
- Therefore, at the end Total consists of the portion that partshole constructed, the portion of Hole1 partsholelist constructed, and the hole Hole.

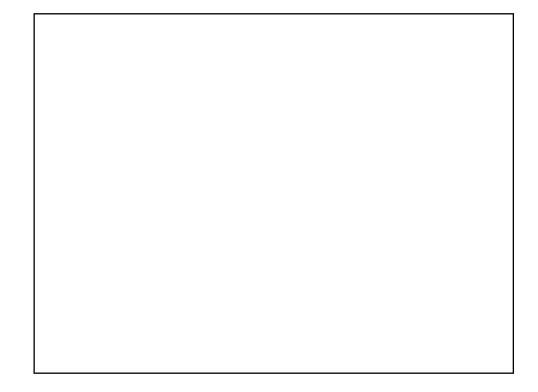

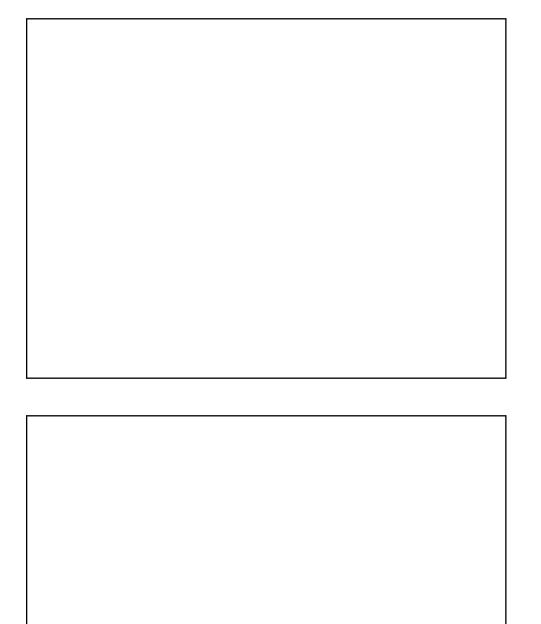